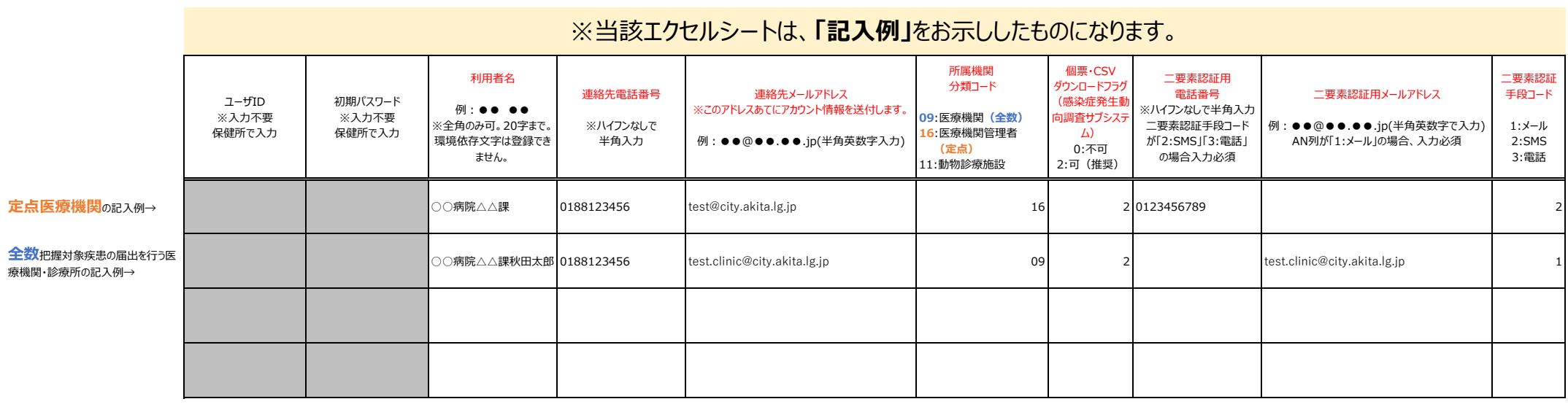

※診療科が眼科の医療機関は、定点 (分類コード16) のみの入力でかまいません。 ↑定点担当者と全数担当者が同一の場合は、メールアドレスも同一でかまいません。

※眼科以外の診療科の医療機関は、定点(分類コード16)と全数(分類コード09)の両方を入力してください。